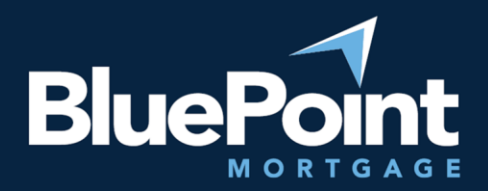

# Submitting Conditions

# Contents:

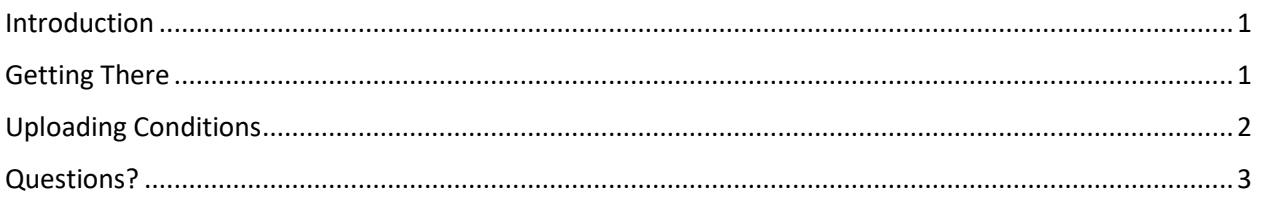

## Introduction

Once a loan has been submitted to BluePoint Mortgage, the assigned underwriter will soon send you a list of approval conditions. These conditions must be resolved before the loan can advance to CTC and Funded.

# Getting There

After logging into our broker portal, go to **Broker Pipelines > Loans**:

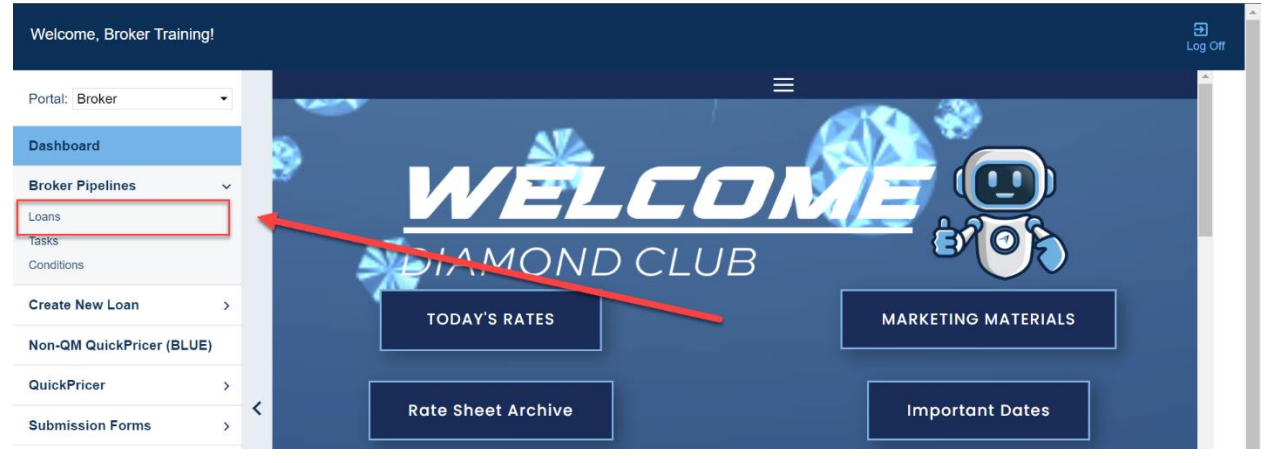

Click on the **Conditions** link for a specific loan:

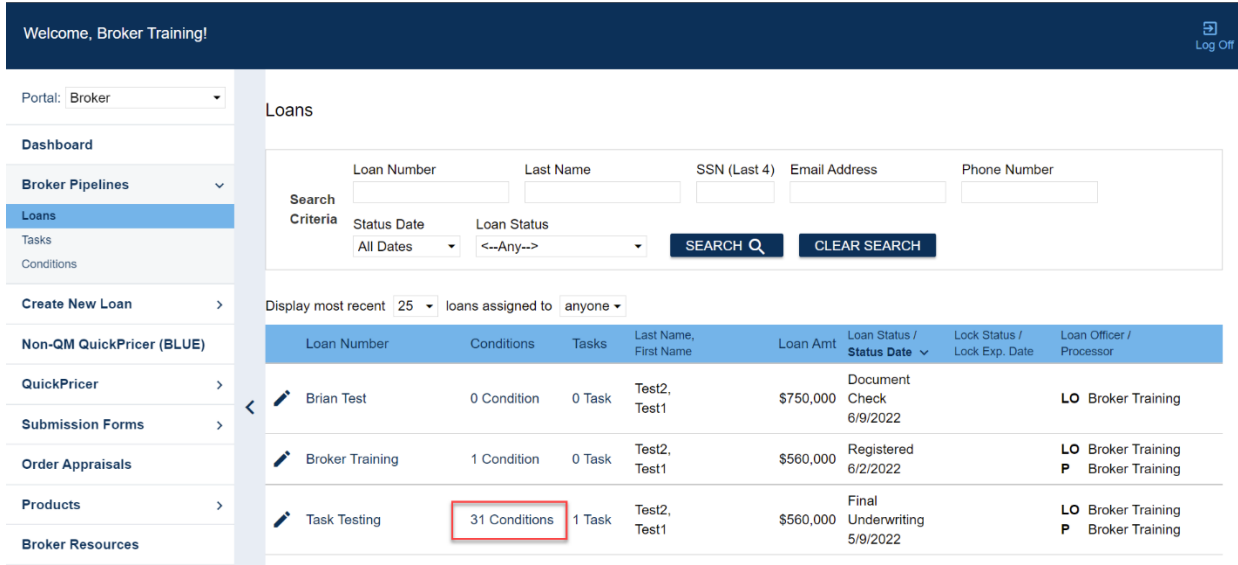

You will then see the conditions specific to that loan. Note that some conditions are internal BPM conditions and do not require work from you. **We recommend sorting the list by assignment to easily see which conditions are assigned to you.**

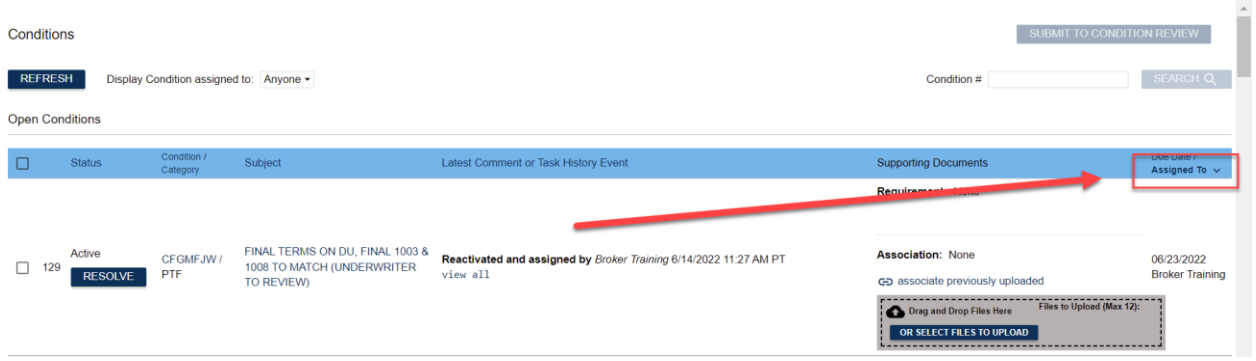

Most of the time, you will be assigned Prior to Docs (PTD) and Prior to Funding (PTF) conditions.

## Uploading Conditions

For each active condition assigned to you, please upload the relevant documents (if applicable) to the appropriate condition:

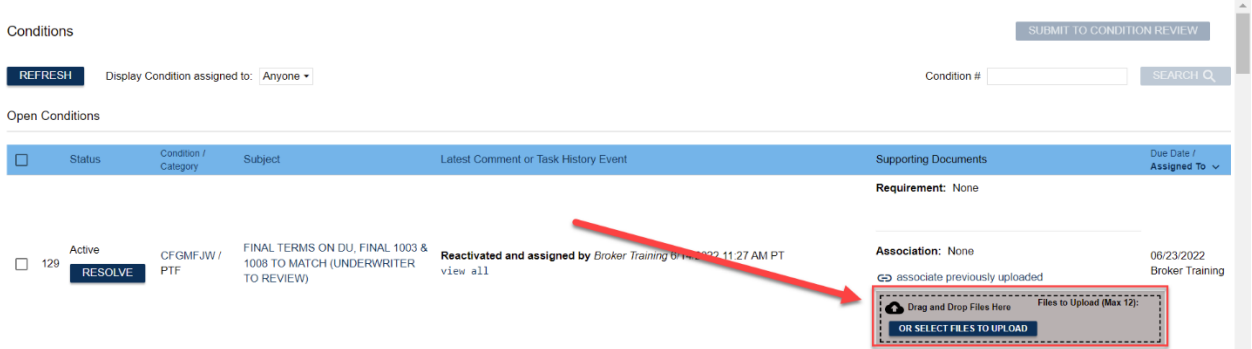

Equal Housing Lender | Copyright © 2022 Bluepoint Mortgage | 4000 MacArthur Blvd., West Tower – 7th Floor, Newport Beach, CA 92660 | 877.267.1056 | NMLS ID# 320004, BRE# 01403107. Program rates and parameters are subject to change without notice. Turn times are estimates and are not warranted or guaranteed. Turn time estimates are subject to change without notice at Bluepoint Mortgage's sole discretion. Intended for use by real estate and lending professionals only and not for distribution to consumer.

Be sure to select the appropriate Doc Type for the document (if you can't find the Doc Type, use the "Outstanding Conditions" Doc Type:

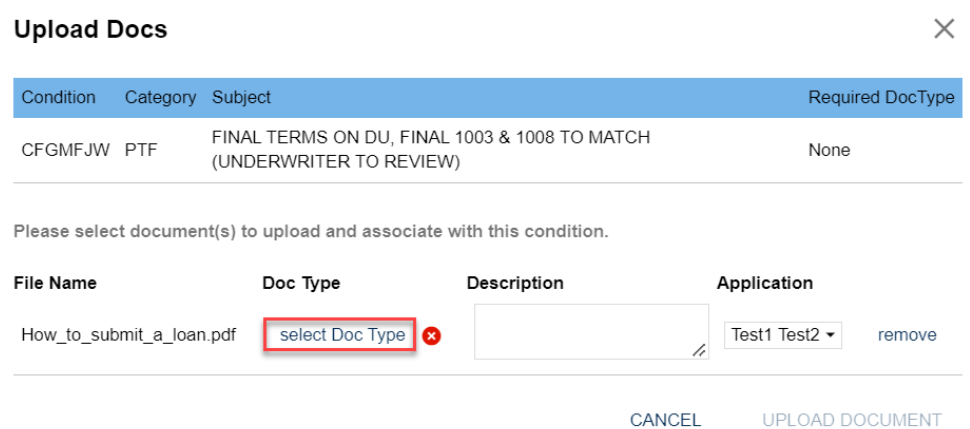

#### Select **Upload Document** to finish uploading:

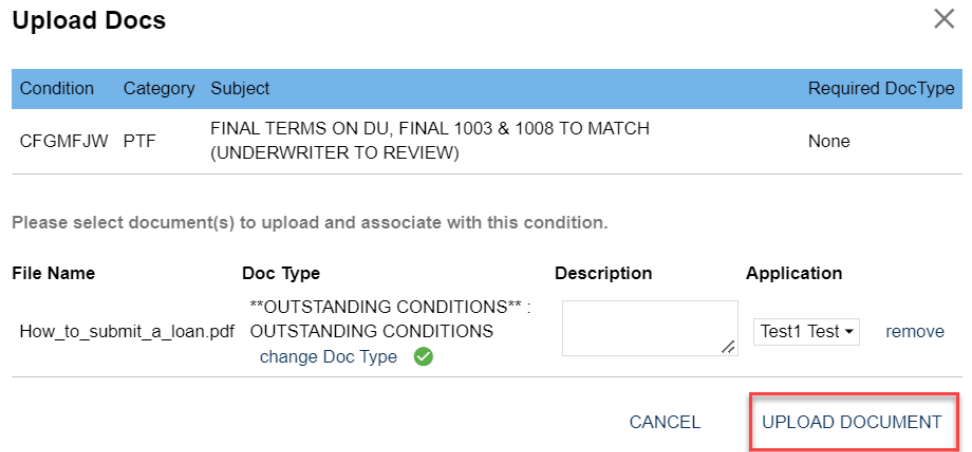

Repeat the steps above for all conditions assigned to you. **Do not click on the Resolve buttons next to each condition**. Instead, once all conditions are completed notify your Account Manager and they will review your conditions.

## Questions?

Please contact your AE or account manager if you have questions about conditions.

#### *Thank you for choosing BluePoint Mortgage!*

Equal Housing Lender | Copyright © 2022 Bluepoint Mortgage | 4000 MacArthur Blvd., West Tower – 7th Floor, Newport Beach, CA 92660 | 877.267.1056 | NMLS ID# 320004, BRE# 01403107. Program rates and parameters are subject to change without notice. Turn times are estimates and are not warranted or guaranteed. Turn time estimates are subject to change without notice at Bluepoint Mortgage's sole discretion. Intended for use by real estate and lending professionals only and not for distribution to consumer.